第7章

# Management of Experimental Data in Analytical Chemistry 分析化学中的数据处理

# 7.1 统计学(statistics)中常用术语

- 1、总体:
	- 所考察的对象的全体。
- 2、样本(子样):
	- 自总体中随机抽出的一组测量值。
- 3、样本大小(或容量):

样本中所含测量值的数目。

#### 7.2 分析化学中常用统计量 1、总体平均值: 样本平均值为 ∑ = *n x* 1

当 n 无限增大时, 得总体平均值 μ

=

 $\mathbf{1}$ 

 $\boldsymbol{\mathcal{X}_{l}}$ 

*i*

*n*

$$
\mu = \lim_{n \to \infty} \frac{1}{n} \sum_{i=1}^{n} x_i \quad \stackrel{\# \# \tilde{\#} \tilde{\#} \tilde{\#} \tilde{\#}}{\mu = x_T}
$$

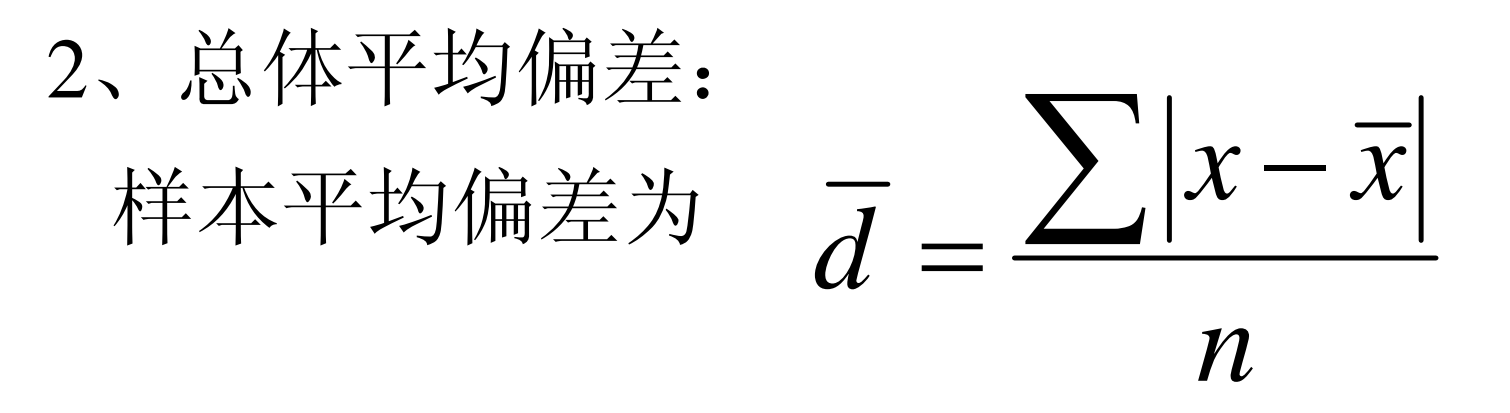

## 当 n 无限增大时, 得总体平均偏差  $\delta$

$$
\delta = \frac{\sum |x - \mu|}{n}
$$

<sup>3</sup>、 样本(sample)标准偏差:

坏。

衡量测量值的分散程度,即精密度的好

$$
s = \sqrt{\frac{\sum (x - \overline{x})^2}{n - 1}}
$$

式中(n - 1) 称为自由度, 以 f 表示。 自由度表明独立偏差的个数。 当 n 很大时,  $\overline{x}$  →  $\mu$  $s \rightarrow \sigma$ 

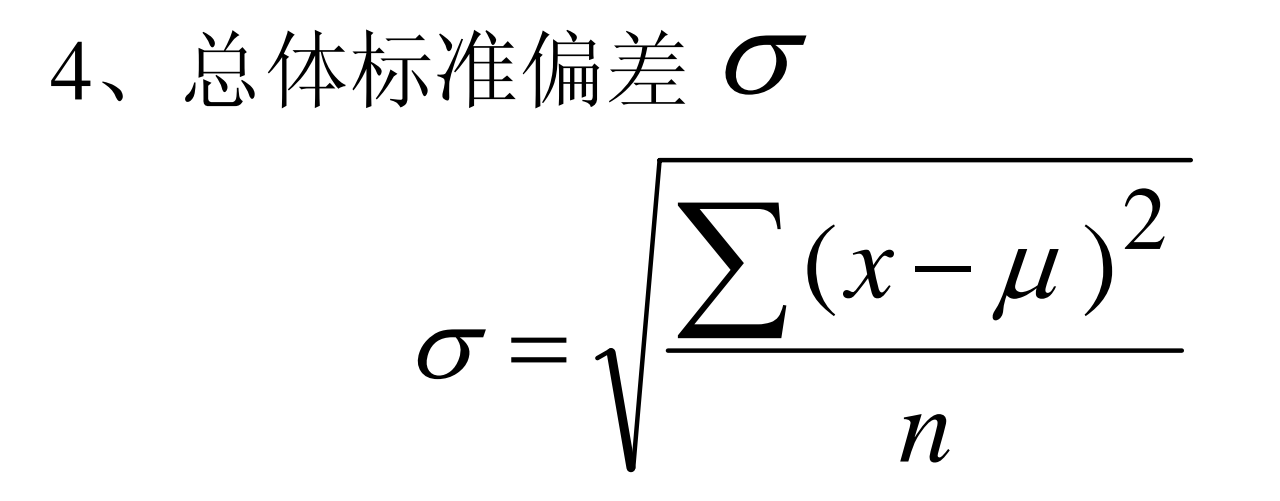

5、总体标准偏差与总体平均偏差 当 <sup>n</sup> >20 时  $\delta = 0.7979\sigma \approx 0.80\sigma$ 

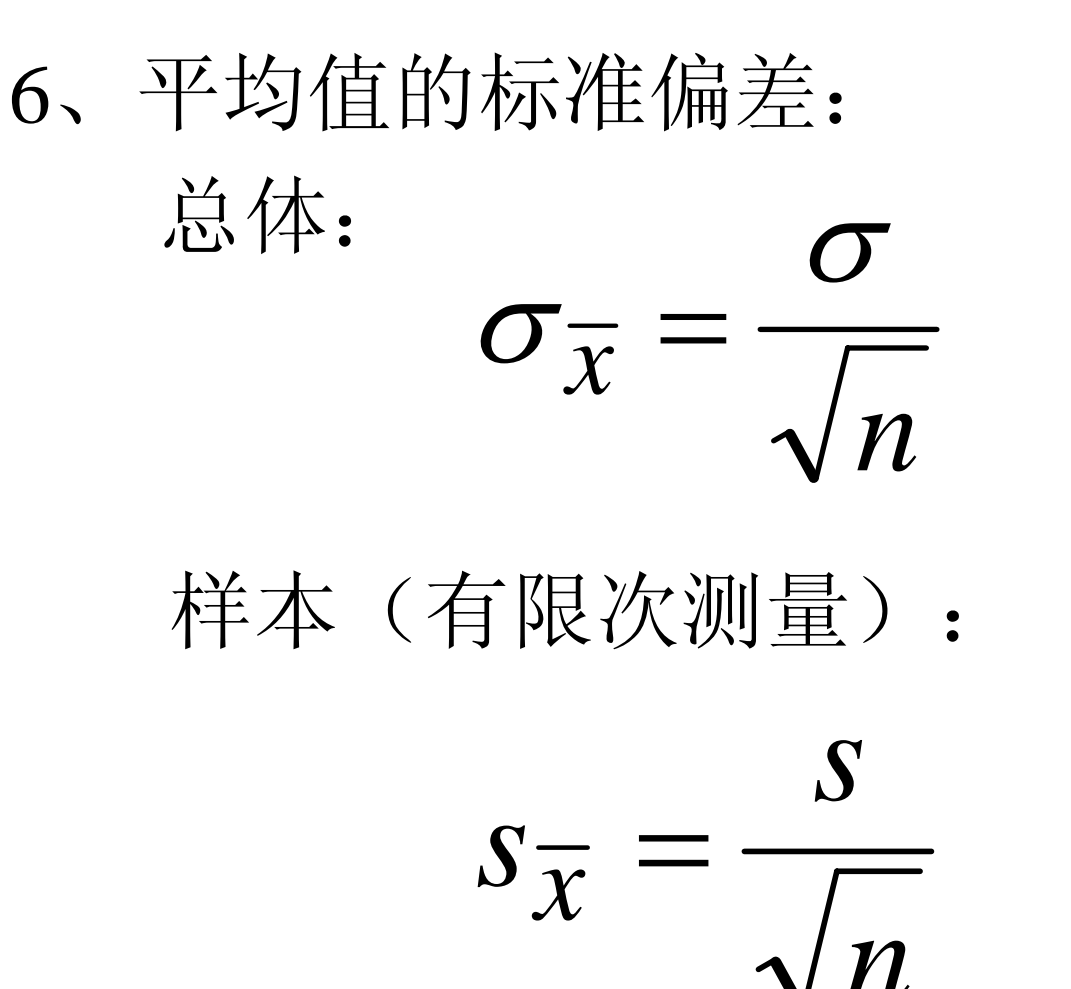

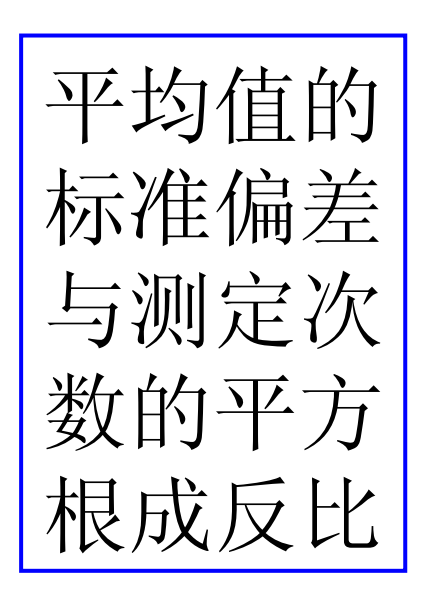

# 统计量符号总结

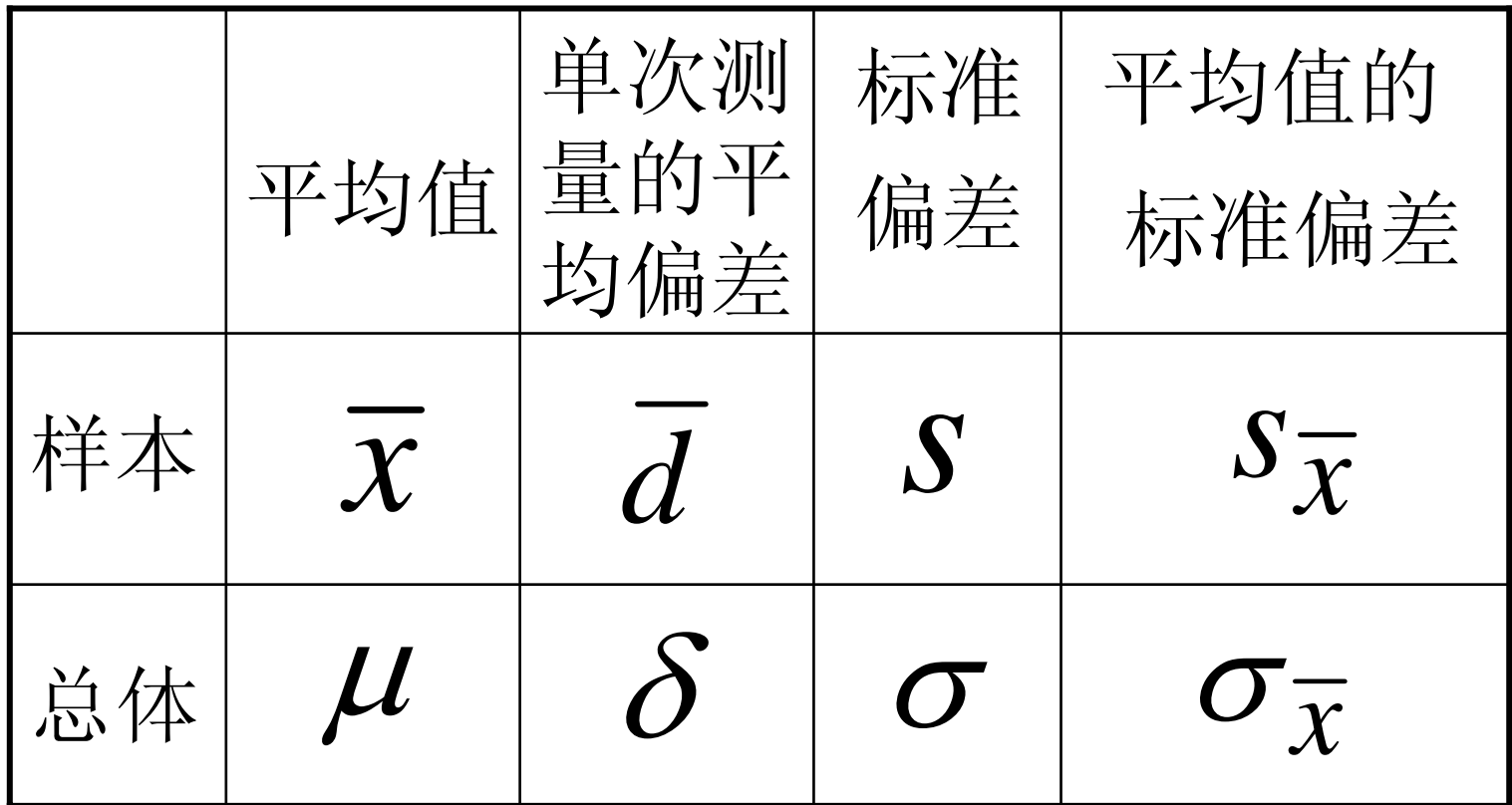

7.3 少量数据的统计处理 Statistics for Small Sets of Numbers 7.3.1 **t** 分布曲线 1、**t** 的定义 *s x t* − $-\mu$ = 或 *t*  $S_{\overline{x}}$ *x*  $-\mu$ =↓  $\chi =$ μ ± *<sup>t</sup>* <sup>⋅</sup>*<sup>s</sup>* 表示测定值出现的范围。

### 2、**t** 分布曲线的形状与特点

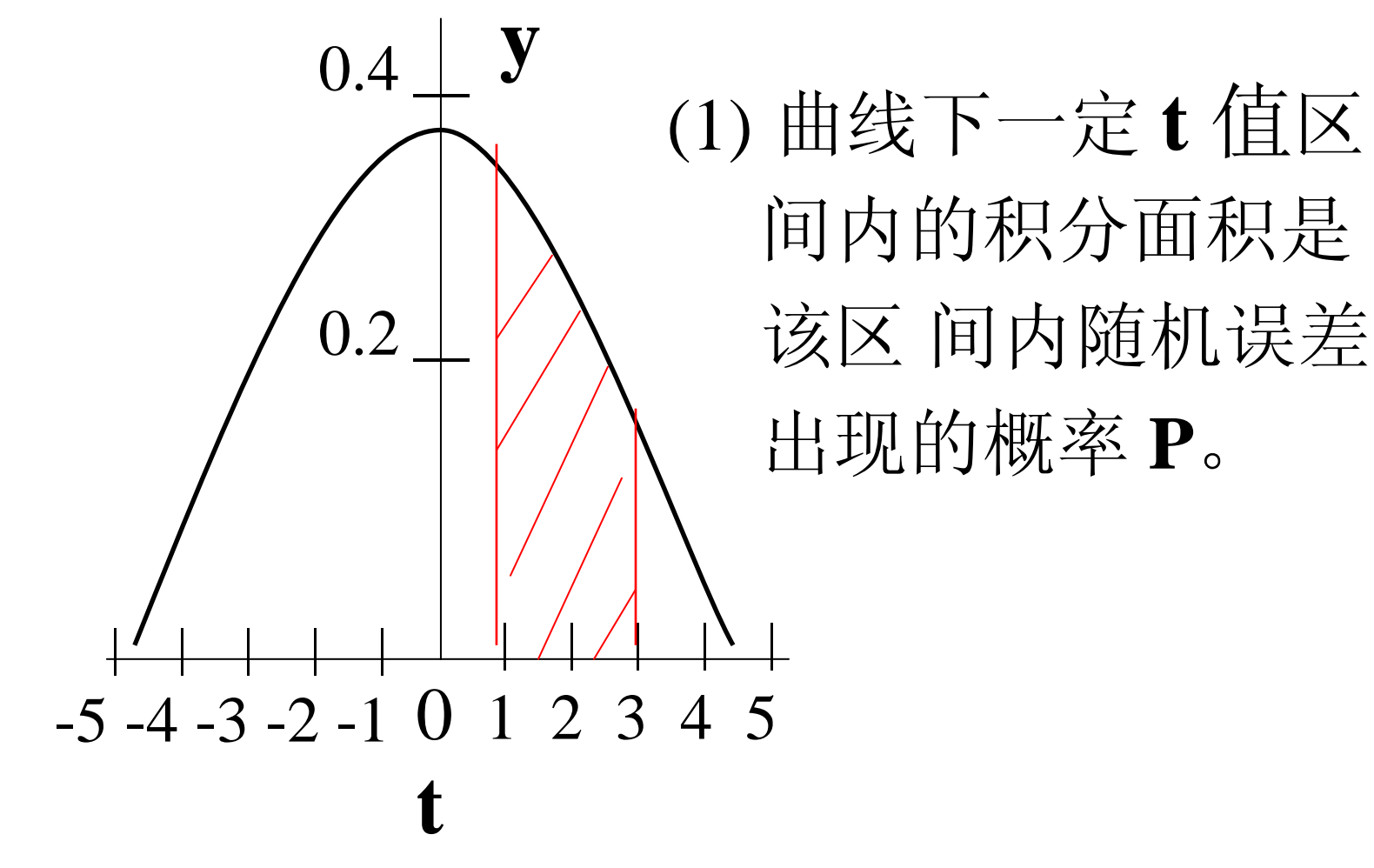

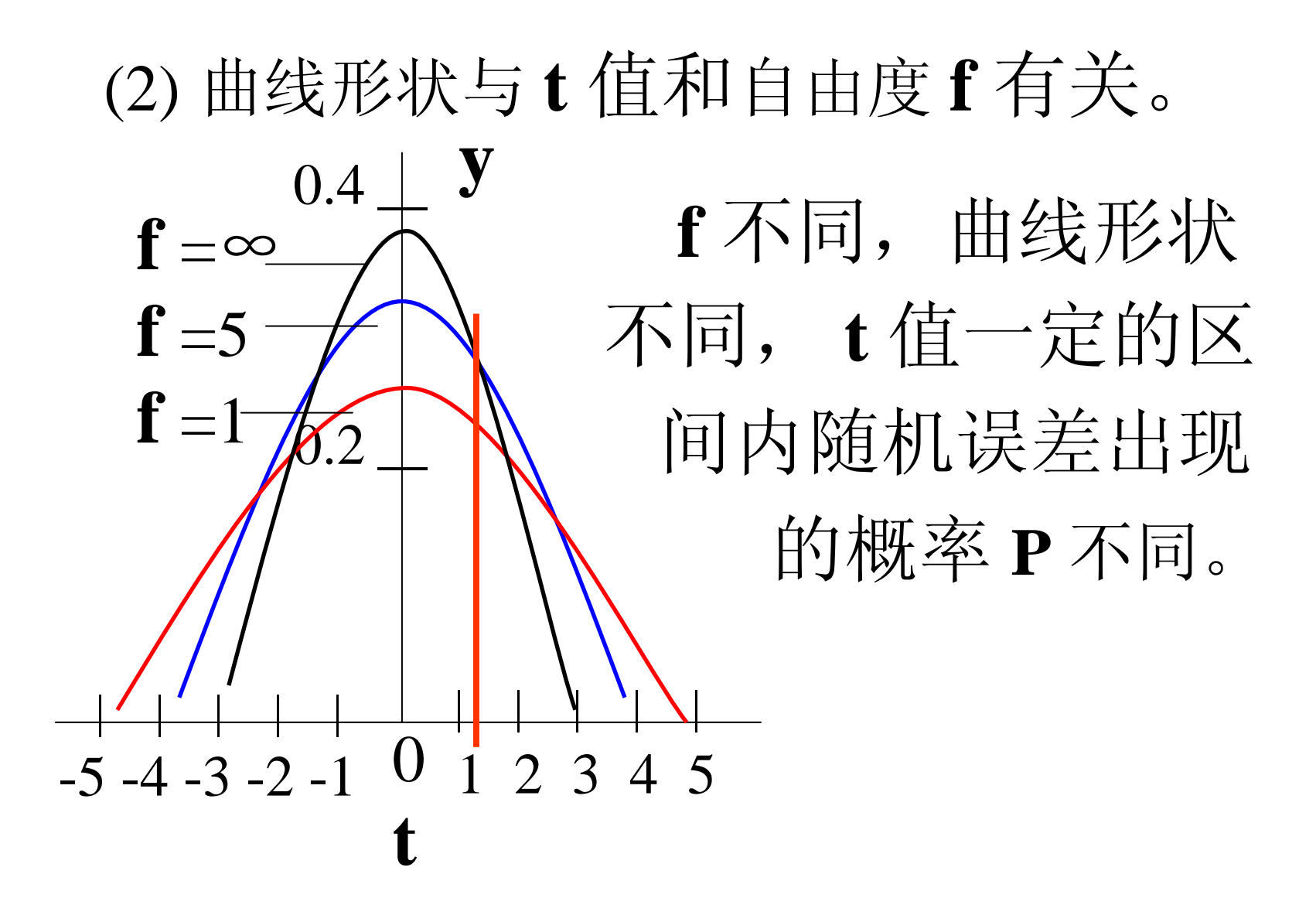

<sup>3</sup>、 值表: *<sup>f</sup> <sup>t</sup>*α, 体现 **t , f , P** 之间的关系 已知 **f , P** 时,可从表中查出相应的 **<sup>t</sup>**值。 表中置信度就是概率 **P** , 它表示 **t** 值一定时,测定值落在  $(\mu \pm t \cdot s)$ 范围内的概率。 显著性水准 <sup>α</sup> <sup>=</sup>1<sup>−</sup> *P* 自由度 *f* <sup>=</sup> *<sup>n</sup>* <sup>−</sup>1, *<sup>n</sup>* 为测定次数 双边:表示**P**是从-**t**到+**t**积分而得的面积。

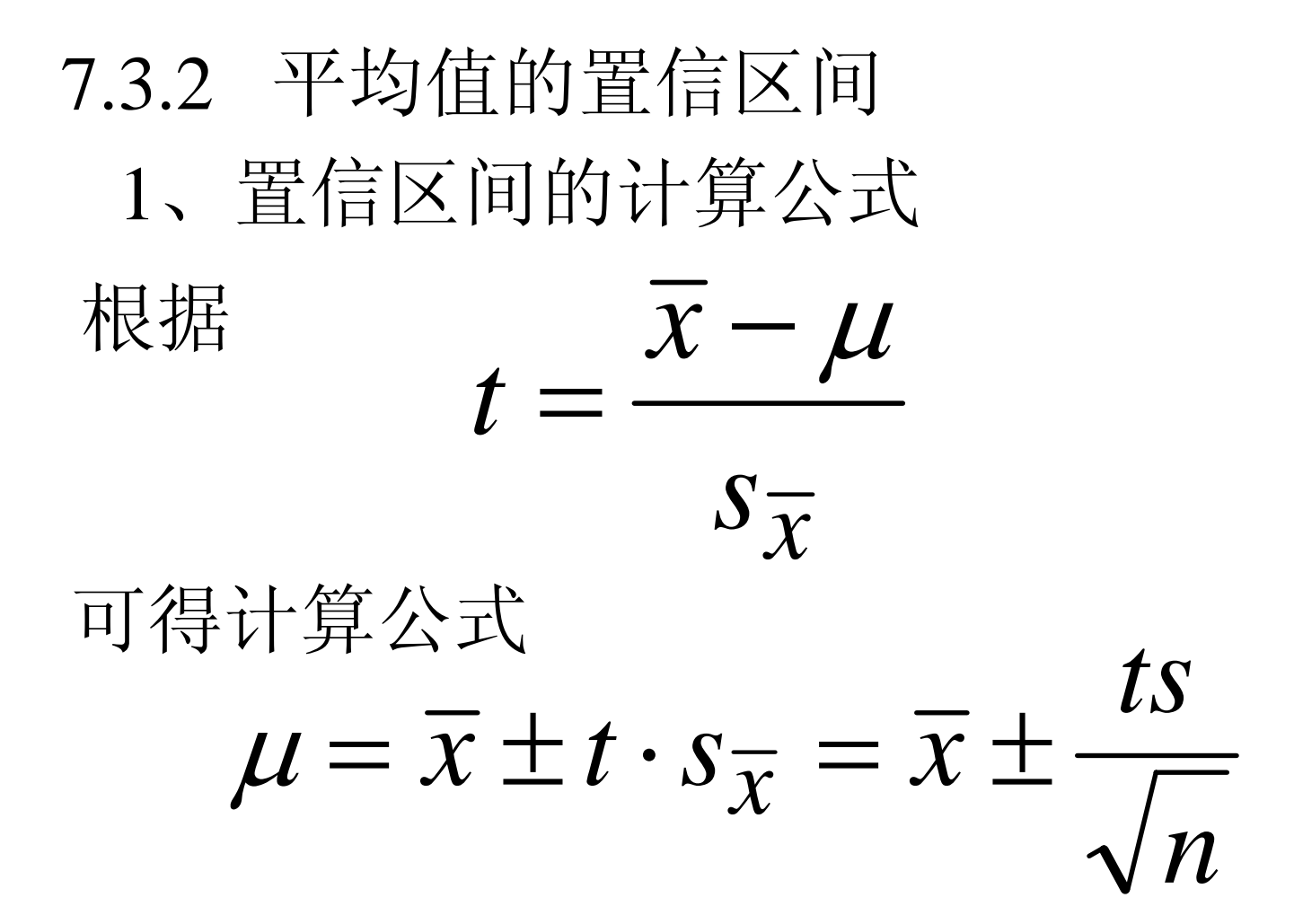

### 2、置信区间的概念 *nts*  $\mu = \overline{x} \pm t \cdot s_{\overline{x}} = \overline{x} \pm$

它表示在一定置信度下, 以平均值 X 为 中心,包括总体平均值 μ 的范围。  $\mu$ 是客观存在的, 没有随机性, 不能说

它落在某一区间的概率是多少;只能说某 区间包括总体平均值的概率是多少。

## 3、平均值置信区间的计算步骤 根据 *n*  $t_{\alpha}$   $\cdot$  *s*  $\mu = \overline{x} \pm \frac{\iota_{\alpha, f}}{\sqrt{a}}$ ①计算测量值的 *<sup>x</sup>*, s ②由置信度和测量值个数 <sup>n</sup>,计算出  $\alpha$  = 1 − P , f = n − 1  $\forall$   $\ddagger \not\equiv$  7-3  $\ddagger \not\equiv t_{\alpha, f}$ ③将上述数据代入(1)式即可计算。 (1)

分析化学中一般将置信度定在**95%**或**90%** 。

### 平均值置信区间计算示例:P268习题No.7 解: (1) 计算平均值和标准偏差  $\mathbf{1}$  $(0.156) \div 6 = 0.155$  $\overline{x}$  = (0.160 + 0.152 + 0.155 + 0.154 + 0.153  $+0.156) \div 6 = 0.155$  mg ·mL

$$
s = \sqrt{\frac{\sum_{i=1}^{6} (x_i - 0.155)^2}{6 - 1}} = 0.0028
$$

•• 因为  $P = 95\%$ ,  $n = 6$ 所以  $\alpha = 1-P = 1-0.95 = 0.05$  $f = n - 1 = 6 - 1 = 5$ 查表 7-3 得  $t_{0.05.5} = 2.57$ 计算得 1 $0.155 \pm 0.003$  mg · mL $^-$ 6  $0.155 \pm \frac{2.57 \times 0.0028}{\sqrt{2.0028}}$  $= 0.155 \pm 0.003$  mg  $\cdot$  mL ×  $\mu$  = 0.155  $\pm$ 

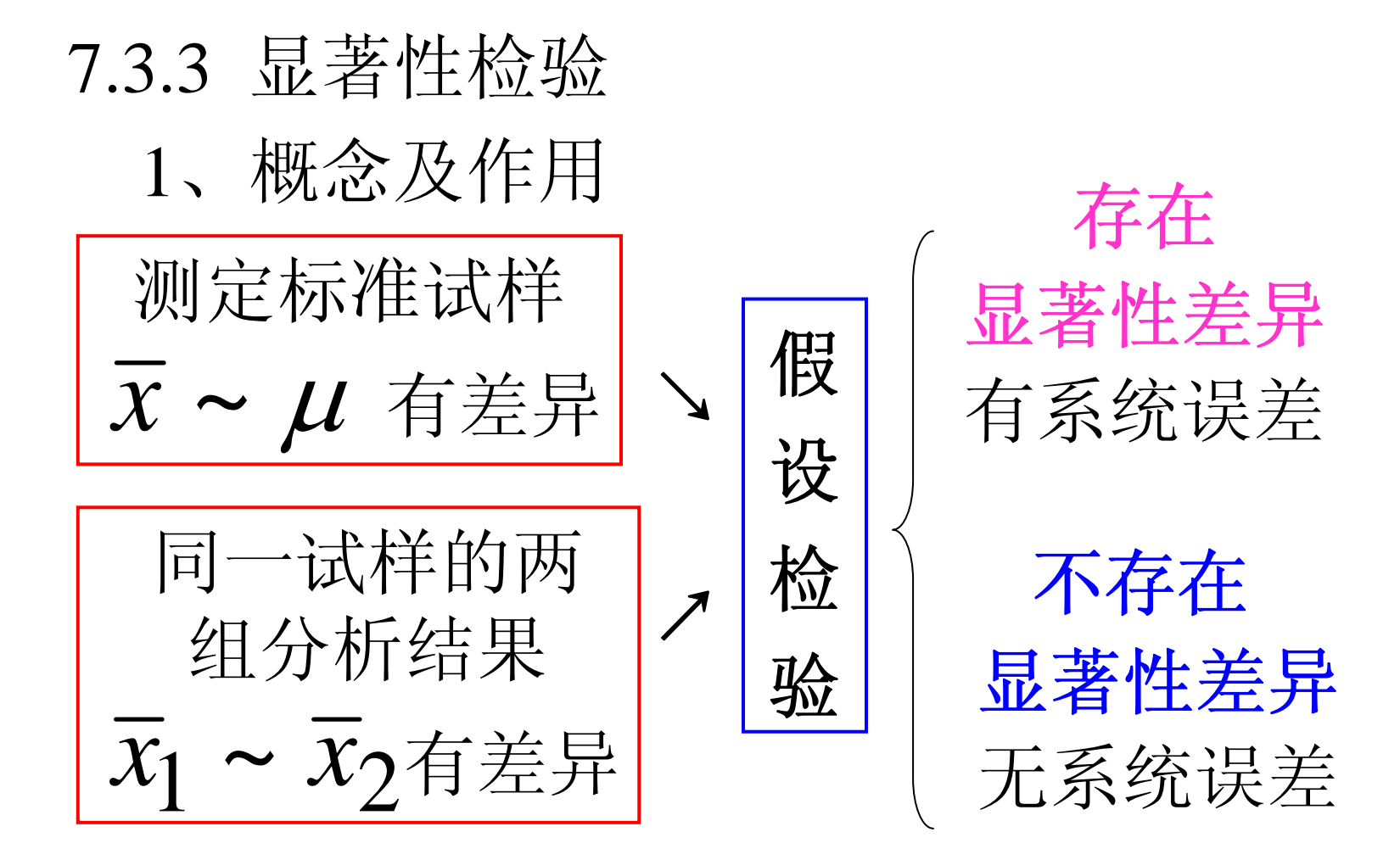

2、显著性检验的方法: (1) **t** 检验法: 检验 *<sup>x</sup>* <sup>~</sup> μ 检验平均值与标准值之间的差异。 方法原理 假设  $x = \mu$  无显著性差异, 则符合关系式 *n* $t\cdot s$ *x*  $\bullet$  $\mu = \overline{x} \pm \frac{\overline{y}}{\overline{y}}$  (1) 由(1)式计算出的 $t$  计应等于或小于 $t_{\neq}$ 。

### 方法原理(接上页)

若 t <sub>计</sub>≤ t 表, 与假设相符, 无显著性差异 若 t<sub>计</sub> > t<sub>表</sub>, 与假设不符, 存在显著性差异 **t** 值计算公式 由(1)式可得 *n x*  $t = \frac{1}{1}$ . −=s  $\mu$ 

# 检验时的标准置信度  $P = 95\%$

检验步骤

a. 根据题意计算 **t** 计

 $\mathbf{b}$ . 计算出  $\boldsymbol{\alpha}$  ,  $\mathbf{f}$  , 査  $\mathbf{t}$ 表

c. 比较 **t** 计 与  $\mathbf{t}_\mathbb{R}$ , 然后作出结论

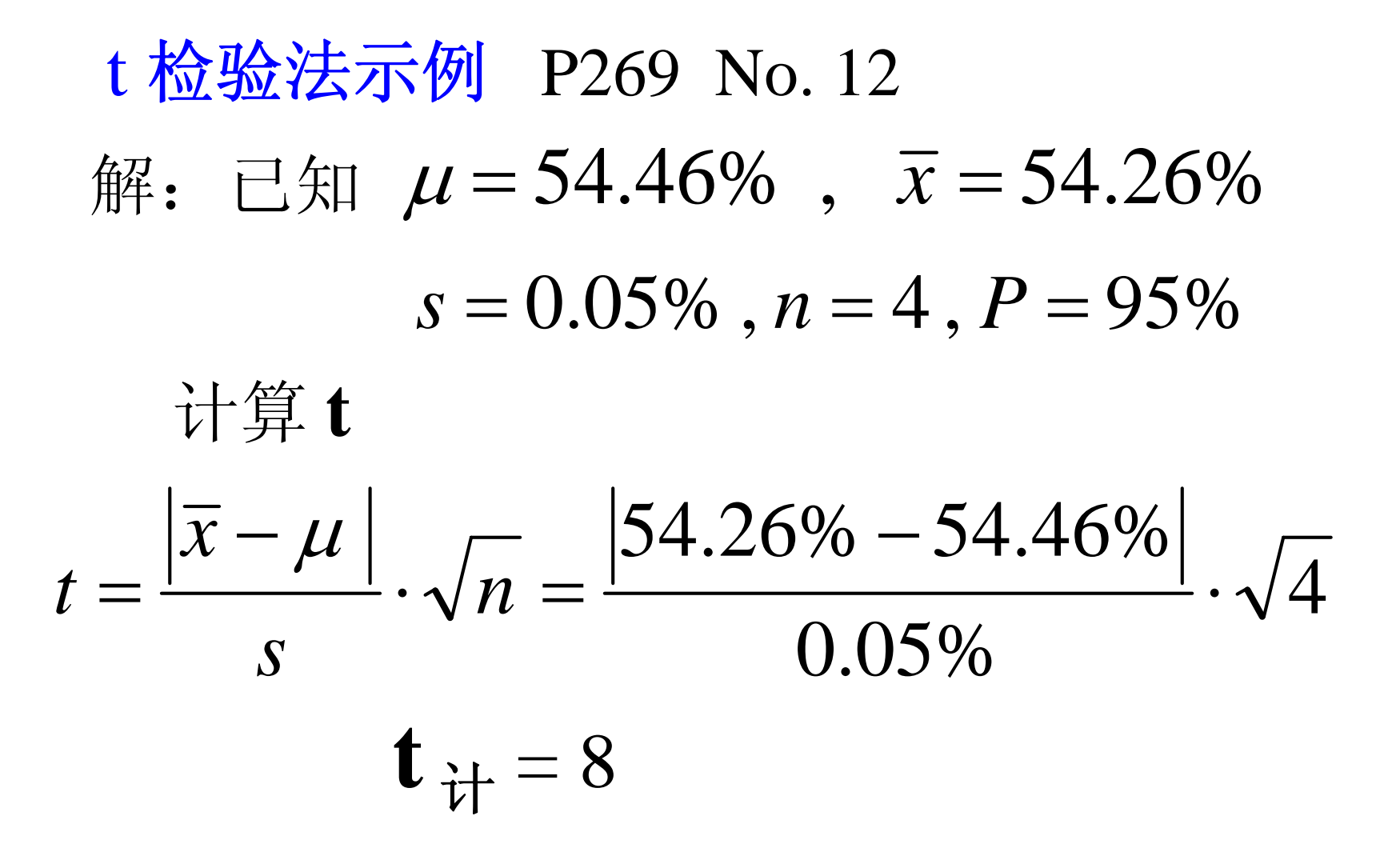

计算 α , f , α <sup>=</sup>1<sup>−</sup> *P* <sup>=</sup>1<sup>−</sup> 0.95 <sup>=</sup> 0.05 *f* <sup>=</sup> *<sup>n</sup>* <sup>−</sup>1 <sup>=</sup> 4 <sup>−</sup>1 <sup>=</sup> 3 查表7-3,得 *<sup>t</sup>*0.05,3 <sup>=</sup> 3.18 因为 **<sup>t</sup>** <sup>计</sup> = 8 <sup>&</sup>gt; **t0.05**,**<sup>3</sup>** 所以,平均值与标准值存在显著性差异。 分析结果存在系统误差。

### (2)**F** 检验法:

通过比较两组数据的方差 s2, 确定 其精密度(标准偏差 S<sub>1</sub> 与 S<sub>2</sub>)是否有显著 性差异的方法。

统计量 **F** 的定义与计算:

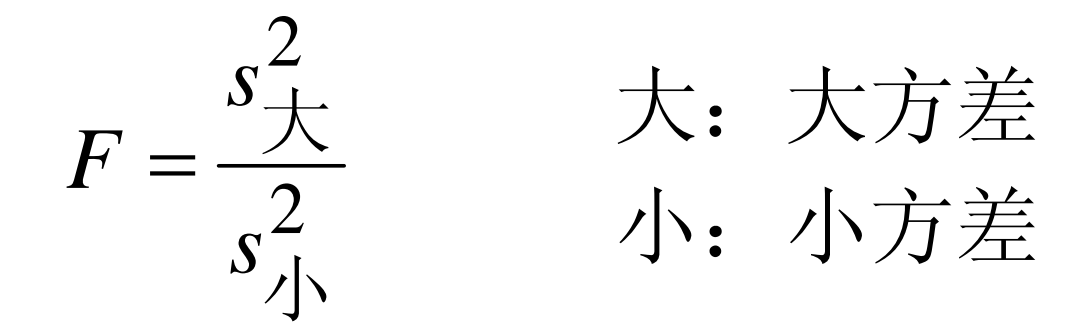

## • 由**F** 的定义式可计算得**F** 值 若F→1, 则 S<sub>1</sub>与 S<sub>2</sub> 相差不大; 若 F 较大, 则 S<sub>1</sub>与 S<sub>2</sub>存在显著性差 异。

检验步骤

a. 计算 **F** 值,

b. 计算 **f**<sub>大</sub>, f<sub>小</sub>, 查F 值表得F<sub>表</sub> c. 比较: 若 **F**<sub>计</sub> > **F**<sub>表</sub>, 存在显著性差 异;

反之,不存在显著性差异。

**F** 检验的单、双边问题 若被检验的两组数据 的精密度可能是  $S_1 > S_2 \nexists \vec{x} S_1 = S_2,$ 则为单边问题, P=95%  $\alpha = 0.05$ 若精密度可能是  $S_1 > S_2$  或  $\mathbf{s}_1 = \mathbf{s}_2$  或  $\mathbf{s}_1 < \mathbf{s}_2$  , 则为双边问题,  $P=90%$  $\frac{3}{2} = 0.05$ =  $\alpha$   $\alpha$ <sup>2</sup>/ $\alpha$ <sup>2</sup>  $\alpha$ 

#### **F** 检验法示例 P269 No. 11 解: 已知置信度为90%, 因此是双边问 题。 (1) 计算得 *x A* = 9.56 , *s A*  $=0.057$  $\overline{x}_B = 9.47$  ,  $s_B = 0.085$ (2)计算 **F** 2.22  $(0.057)$ ( 0.085 ) 2 2 2 2 = <del>= = = =</del> = 小 大 *s s F*

# (3) 查 **<sup>F</sup>**值表: 计算自由度  $f_{+} = f_{-} = 6 - 1 = 5$ 由表7-4 查得  $\mathbf{F}_{\neq}$  = 5.05 (4) 由于  $\mathbf{F}_{\text{it}} = 2.22$ , 故  $\mathbf{F}_{\text{it}} < \mathbf{F}_{\text{d}}$ 所以,该两组数据的精密度无显著性差异。 作出此判断的置信度为**90%** 。

### (3) **F** 检验法 <sup>+</sup>**t** 检验法

设两组分析数据的测定次数、标准偏 差和平均值分别为  $\mathit{n_{1}}$   $\mathit{s_{1}}$   $\mathit{x_{1}}$  $n_2$   $s_2$   $x_2$ 

分析结果的平均值  $x_1, x_2$  之间是否 作用: F 检验法 + t 检验法可检验两组 有显著性差异。

### 检验步骤:

# ①用F 检验法 : 检验 s<sub>1</sub>与 s<sub>2</sub>之间是否存在 显著性差异。

如 S<sub>1</sub>与 S<sub>2</sub> 之间存在显著性差异, 则两组分析数据存在显著性差异。

如 S1与 S2 之间不存在显著性差异,

则可认为s1≈ s2,可计算合并标准偏差 继续进行下述检验。

### ②计算合并标准偏差

因为 总自由度 偏差平方和 *s* =

所以计算公式为

$$
s = \sqrt{\frac{s_1^2(n_1 - 1) + s_2^2(n_2 - 1)}{(n_1 - 1) + (n_2 - 1)}}
$$

### ③用 **t** 检验法  $v_1 + \mu_2$  $1 - x_2$  |  $n_1 \cdot n_2$  $n_1 + n$  $n_1\cdot n$ *s*  $x_1 - x$ *t*  $\, + \,$  $\mathcal{N}$ ) |  $\mathcal{V}$  |  $\mathcal{V}$  |  $\mathcal{N}$  |  $\mathcal{N}$  |  $\mathcal{N}$  |  $\mathcal{N}$  |  $\mathcal{N}$  |  $\mathcal{N}$  |  $\mathcal{N}$  |  $\mathcal{N}$  |  $\mathcal{N}$  |  $\mathcal{N}$  |  $\mathcal{N}$  |  $\mathcal{N}$  |  $\mathcal{N}$  |  $\mathcal{N}$  |  $\mathcal{N}$  |  $\mathcal{N}$  |  $\mathcal{N}$  | = 计算总自由度 *f* <sup>=</sup> *<sup>n</sup>*<sup>1</sup> <sup>+</sup> *<sup>n</sup>*<sup>2</sup> <sup>−</sup> 2 计算显著性水准 <sup>α</sup> <sup>=</sup>1<sup>−</sup> *P* 计算 **t** 值

# 查 **<sup>t</sup>**值表,得 **<sup>t</sup>**<sup>表</sup> 值。

若 **<sup>t</sup>**计>**t**<sup>表</sup>

则两组数据的平均值存在显著性差异。

若 **<sup>t</sup>**计<**t**<sup>表</sup>

则两组数据的平均值不存在显著性差

异。

请见显著性检验示例 例5, 6, 7, 8, 9

**F** 桡ိ�法 + t 桑金法 示例 P269 No.15  
\n解: 
$$
\bar{x}_A = 60.45\%
$$
,  $s_A = 0.048\%$ ,  $n_A = 4$   
\n $\bar{x}_B = 60.11\%$ ,  $s_B = 0.051\%$ ,  $n_B = 4$   
\n**作F 棧**  
\n $F = \frac{s_{\pm}^2}{s_{\pm}^2} = \frac{(0.051\%)^2}{(0.048\%)^2} = 1.13$   
\n $\pm f_{\pm} = f_{\pm} = 4 - 1 = 3$   $\pm 4 = 9.28$   
\n $\pm 4 = 7$   
\n $\pm 4 = 1$   
\n $\pm 3$   
\n $\pm 4 = 9.28$   
\n $\pm 4 = 7$   
\n $\pm 4 = 1$   
\n $\pm 3$   
\n $\pm 4 = 9.28$   
\n $\pm 4 = 9.28$   
\n $\pm 4 = 9.28$ 

#### •计算合并标准偏差

$$
s = \sqrt{\frac{s_1^2(n_1 - 1) + s_2^2(n_2 - 1)}{(n_1 - 1) + (n_2 - 1)}}
$$

$$
= \sqrt{\frac{(0.048\%)^{2}(4-1) + (0.051)^{2}(4-1)}{(4-1) + (4-1)}}
$$

 $s = 0.050\%$ 

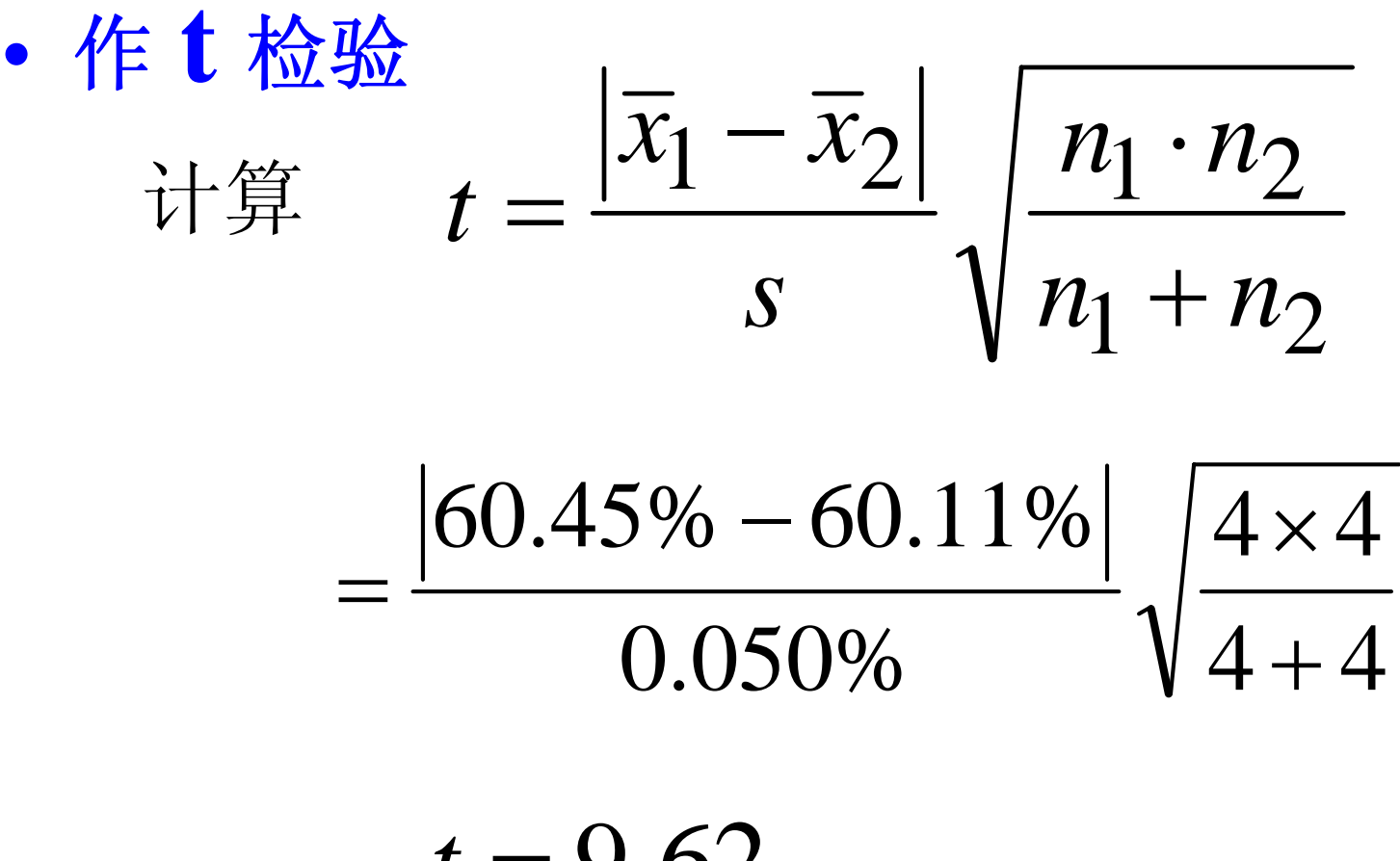

 $t = 9.62$ 

• 总自由度 *f* <sup>=</sup> 4 <sup>+</sup> 4 <sup>−</sup> 2 <sup>=</sup> 6 置信度 *P* <sup>=</sup> 90% <sup>α</sup> <sup>=</sup>1<sup>−</sup> 0.90 <sup>=</sup> 0.10 查 **t** 值表得 *<sup>t</sup>*0.10,6 <sup>=</sup>1.94 因为 **<sup>t</sup>** <sup>计</sup> <sup>=</sup>**9.62** 得 **<sup>t</sup>** <sup>计</sup> <sup>&</sup>gt; **<sup>t</sup>**<sup>表</sup> 所以两瓶试剂含 **Cl-** 的质量分数 有显著性差异。

### 7.3.4 异常值的取舍

异常值 一组数据中离群较远的数据, 称为异常值或可疑值或极端值。

## 异常值的取舍

过失异常——必须舍去。 非过失异常——用统计学方法处理。 统计学处理异常值的方法

 $4\bar{d}$  法, Q检验法, 格鲁布斯法

1、 法 4*d* 根据正态分布规律  $x - \mu$  > 3 $\sigma$  P < 0.3% 因为 δ <sup>=</sup> 0.80<sup>σ</sup> 所以 4δ <sup>≈</sup> 3<sup>σ</sup> 对于少量数据,只能用 d 代替 δ 只要  $|x-\overline{x}| > 4\overline{d}$  则 x 可舍去。 可见本方法较简单,但误差较大。

- •• 4*d* 法判断异常值取舍的步骤
- •例 P270, No.17第一问
- 解: ①求出除 0.1016 之外的其余数据的 平均值和平均偏差:(单位略去)  $\bar{x}$  = (0.1011+ 0.1010 + 0.1012) ÷ 3 = 0.1011 3 $0.1011 - \overline{x} + 0.1010 - \overline{x} + 0.1012 - \overline{x}$ *d* $-x$  $+$   $+$   $0.1010 - x$  $+$   $0.1012 -$ =
	- $= 0.00007$

• ②求出 4*d*因为  $d = 0.00007$ 所以 4*d* <sup>=</sup> 4×0.00007 <sup>≈</sup> 0.0003 ③计算被判断值 0.1016 与平均值的偏差:  $|x - \overline{x}| = 0.1016 - 0.1011 = 0.0005$  $\textcircled{4}$ 判断:  $|x-\overline{x}| = 0.0005 > 4\overline{d} = 0.0003$ 所以 第 4 次数据 0.1016mol.L-<sup>1</sup> 应舍去。

## <sup>3</sup>、格鲁布斯(Grubbs)法

### 方法步骤

① 将一组数据从小到大排列

### $X_1, X_2, ..., X_{n-1}, X_n$

 $\mathbf{x}_1$ 和  $\mathbf{x}_\mathbf{n}$  是极端值,可能是异常值。 ② 计算全组数据的平均值和标准偏差 即 *x* , *s*

③计算统计量 <sup>T</sup> :若判断 $\mathbf{x}_{1}$ , 则 ④查  $T_{\alpha,n}$  值表 (Ρ 256, 表 7-5) 已知显著性水准和测定次数,就可得 **T**. *s*  $T=\frac{x-x}{x}$  $=\frac{x-x_1}{x}$ *s*  $T = \frac{x_n - x}{n}$ −若判断 **x <sup>n</sup>**,则 =⑤比较:如 *<sup>T</sup>*计 >  $T_{\alpha,n}$ 则异常值应舍去。 否则应保留。

格鲁布斯法示例(P270 No.18 第一问) 解: 从小到大排列(单位略去) 0.1010 , 0.1011 , 0.1012 . 0.1016 计算平均值和标准偏差  $= 0.1012$  $\overline{x}$  = (0.1010 + 0.1011 + 0.1012 + 0.1016) ÷ 4

$$
s = \sqrt{\frac{\sum_{i=1}^{4} (x_i - 0.1012)^2}{4 - 1}} = 0.00026
$$

#### $\bullet$  计算**T**值: 0.1010和 0.1016是两个极端 值。  $\frac{110-0.1012}{0.00026} = 1.54$  $T_n = \frac{x_n - x}{s} = \frac{0.1016 - 0.1012}{0.00026}$ 0.77  $\dot{\gamma}_1 = 0.1012$   $-0.1010$ = =  $T_1 = \frac{x - x}{ }$

0.00026  $1 = \frac{1}{1} = \frac{1}{1} = \frac$ *s*

置信度为 95% ,<sup>α</sup> <sup>=</sup>1<sup>−</sup> 0.95 <sup>=</sup> 0.05 , *<sup>n</sup>* <sup>=</sup> 4

查表 7-5  $T_{0.05,4} = 1.46$ 

 $\bullet$ • 比较:  $T_n = 1.54 > T_{0.05,4} = 1.46$ 所以 0.1016 应舍去。  $T_1 = 0.77 < T_{0.05,4} = 1.46$ 所以 0.1010 应保留。 格鲁布斯法准确性较好,如与其它方法 有矛盾时,应以格鲁布斯法为准。

### <sup>3</sup>、Q 检验法 方法步骤 ①将一组数据从小到大排列  $X_1, X_2, ..., X_{n-1}, X_n$  $\mathbf{x}_1$ 和  $\mathbf{x}_\mathbf{n}$  是极端值,可能是异常值。 ②计算统计量Q 如判断x,,则  $\mathbb{E}$ ,  $\mathbb{E}$   $\mathbb{E}$   $\mathbb$  $\cdot 1$  $x_{\nu} - x$  $Q = \frac{x_n - x}{x}$ *n*−*n*  $\lambda$ *n* =

• 
$$
\underline{\text{min}} \mathbf{x}_1
$$
,  $\underline{\text{min}}$   $Q = \frac{x_2 - x_1}{x_n - x_1}$ 

 $Q$ 值越大, 说明  $X_1$ 或  $X_n$ 离群越远。 Q也称舍弃商。 ③查Q值表:

由置信度P和测定次数n可查Q值。 4比较: 如 Q <sub>计</sub> > Q <sub>表</sub>, 则异常值应舍去, 反之,应保留。

• Q检验法示例(用P270 No.17中的数据) 解:从小到大排列(单位略去) 0.1010 , 0.1011 , 0.1012 . 0.1016 计算**Q**值:分别判断 0.1010 和 0.1016

 $\frac{0.1016 - 0.1010}{0.1016 - 0.1010} = 0.17$  $0.1011 - 0.1010$ 1 $2 - \lambda_1$  $I_1 = \frac{I_1}{I_2} = \frac{I_2}{I_1} = \frac{I_1}{I_2} = \frac{I_2}{I_1} = \frac{I_1}{I_2} = \frac{I_2}{I_1} = \frac{I_1}{I_2} = \frac{I_2}{I_1} = \frac{I_1}{I_2} = \frac{I_2}{I_1} = \frac{I_1}{I_2} = \frac{I_2}{I_1} = \frac{I_1}{I_2} = \frac{I_2}{I_1} = \frac{I_1}{I_2} = \frac{I_2}{I_1} = \frac{I_1}{I_2} = \frac{I_2}{I_1} =$ −= −=  $x_{\nu} - x$  $Q_1 = \frac{x_2 - x}{x_1}$ *n* $\frac{0.1016 - 0.1010}{0.1016 - 0.1010} = 0.67$  $0.1016 - 0.1012$ 1 $\frac{1}{1} = \frac{0.1010 - 0.1012}{1} =$ −−= −−=  $x_{\nu} - x$  $Q_n = \frac{x_n - x}{x}$ *nn n n*

# 查**Q**值表**7-6**: 已知 n = 4, 设置信度 P=90%  $\hat{\mathbb{E}}$ 得  $Q_{0.90,4} = 0.76$ 比较  $\mathcal{Q}_\text{l} = 0.17$ < $\mathcal{Q}_{0.90,4}$ = $0.76$  $\mathcal{Q}_n$  =  $0.67$  <  $\mathcal{Q}_{0.90,4}$  =  $0.76$ 所以, 0.1010 和 0.1016 都应保留。

7.4 回归分析法(Regressive Analysis) 用标准曲线来获得未知物质含量时, 通 过数理统计方法找出对各数据点误差最 小的直线,并且估计直线上各点的精密 度以及数据间的相关关系的方法,属于 回归分析的问题。

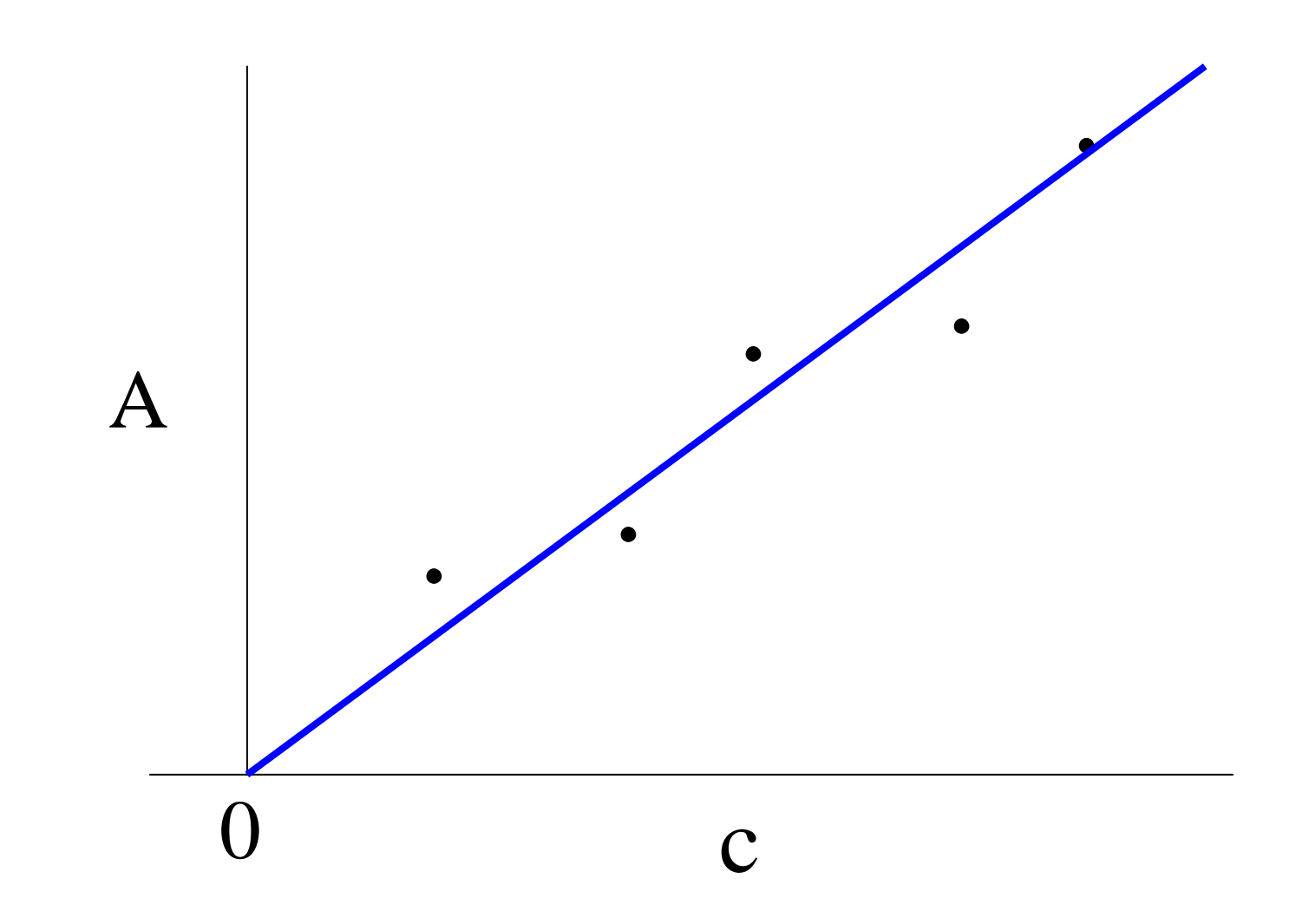

### 7.4.1 一元线性回归方程

1、基本概念

最小二乘法:数理统计中使直线上所有 测量值(y)的残(偏)差平方和为最小的方 法。

回归直线:

使用最小二乘法通过测量点所确立的 最能反映其真实分布状况的最佳直线。

### 一元线性回归方程:

分析化学中的标准曲线 (校正曲线 )可用 一元线性方程表示,该标准曲线用最小 二乘法处理后的回归直线方程

y = a + bx 称为一元线性回归方程。 回归系数:

一元线性回归方程 y = a + bx 中的系

数 a、b 称为回归系数。

2、回归系数 <sup>a</sup>、b 的确定 设通过 n 个实验点(x<sub>i</sub>,y<sub>i</sub>)的校正曲线为  $y = a + bx_i$ ˆ $\hat{v} = a + bx$  $y_i = a + bx_i + e_i$  式中e<sub>i</sub>为残(偏)差 设校正曲线不存在残差的方程为 令残差平方和为Q  $\sum e_i^2 = \sum (y_i - \hat{y})^2 = \sum [y_i - (a + bx_i)]^2$ 1*i*  $i=1$   $i=1$   $i=$  $=$  >  $e_i^2 =$  >  $(v_i - v)^2 =$  >  $|v_i - (a +$ *n*  $i = (u + \nu \lambda_i)$ *n i n*  $Q = \sum_{i} e_i^2 = \sum_{i} (y_i - \hat{y})^2 = \sum_{i} [y_i - (a + bx)]$ 

- • 如能使残差平方和**Q**达最小,就能得到 一条对各数据点误差最小的校正曲线。
- •故用 Q 对<sup>a</sup>、b 求偏微商并令其等于零

$$
\frac{\partial Q}{\partial a} = -2 \sum_{i=1}^{n} (y_i - a - bx_i) = 0
$$

$$
\frac{\partial Q}{\partial b} = -2 \sum_{i=1}^{n} x_i (y_i - a - bx_i) = 0
$$

### • 解上述两偏微分方程得到回归系数: **<sup>a</sup>**的计算公式

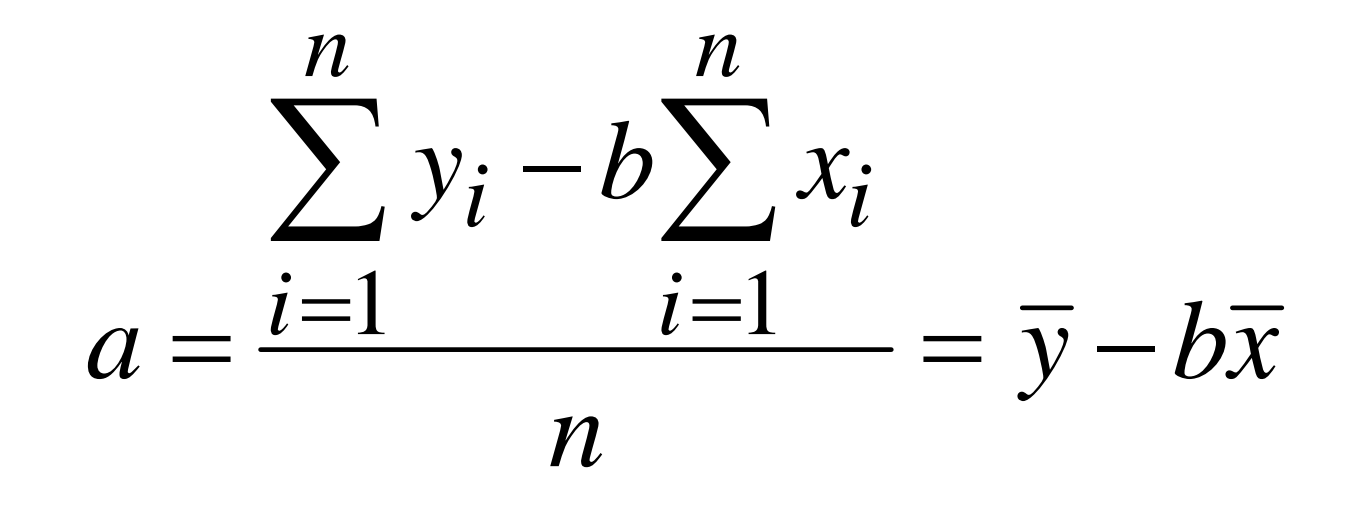

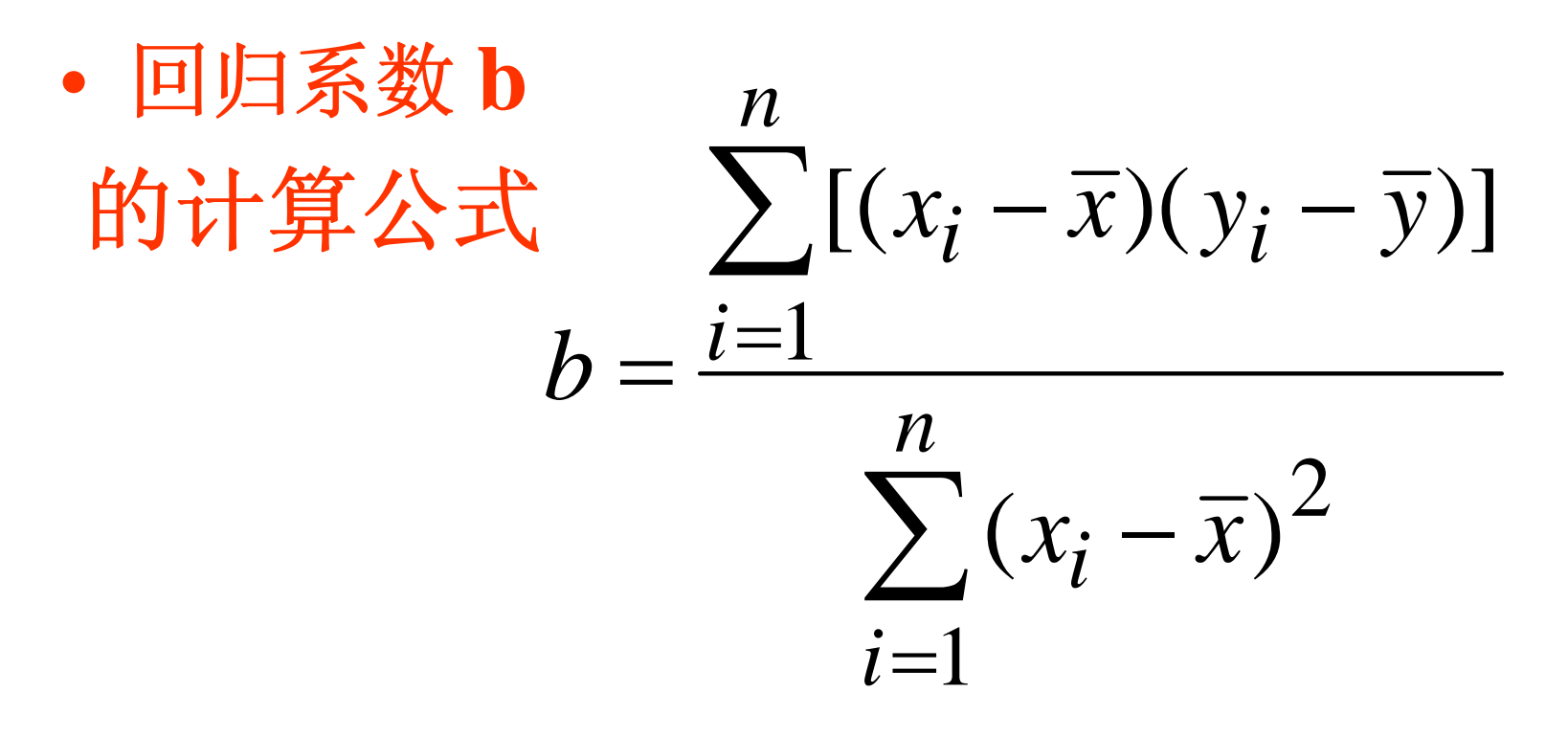

根据测量值计算出 a, b, 即可确定一元 线性回归方程为 y = a + bx

•7.4.2 相关系数 <sup>r</sup>

用以检验回归直线上的两个变量(x , y)之 间的线性关系是否有意义的系数。

1、相关系数的物理意义

- (1) r =1: 所有的 y<sub>i</sub> 值都在回归线上。 (2) r = 0 : y 与 <sup>x</sup>之间完全不存在线性关 系。
- (3) 0< r <1: y 与 <sup>x</sup>之间存在线性关系, r 值越接近1,线性关系就越好。

### 2、相关系数 <sup>r</sup>的定义式

$$
r = b \sqrt{\frac{\sum_{i=1}^{n} (x_i - \overline{x})^2}{\sum_{i=1}^{n} (y_i - \overline{y})^2}}
$$

式中 b 为回归系数

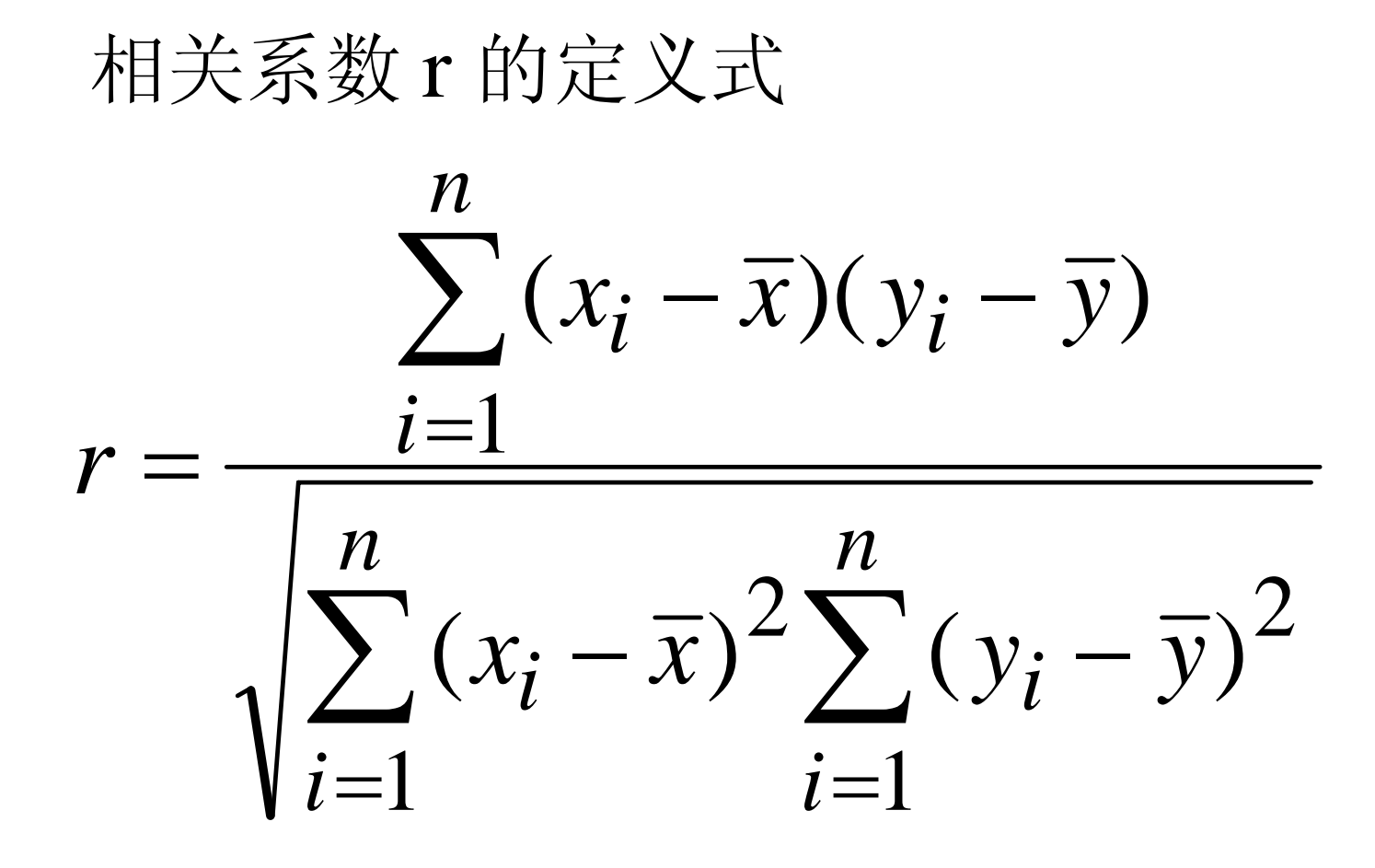

### 3、检验方法

- (1) 根据 r 的定义式计算 r ;--,
- (2)根据置信度及自由度查表7-7得 <sup>r</sup>
- 表, (3)比较:
- 若 r<sub>计</sub>> r<sub>表</sub>, y与 x 的线性关系有意义 反之, y 与 x 的线性关系没有意义

r 愈接近 <sup>1</sup>, <sup>y</sup>与 <sup>x</sup>的线性关系愈好。

\n- $$
\Box
$$
  $\Box$   $\Box$  <

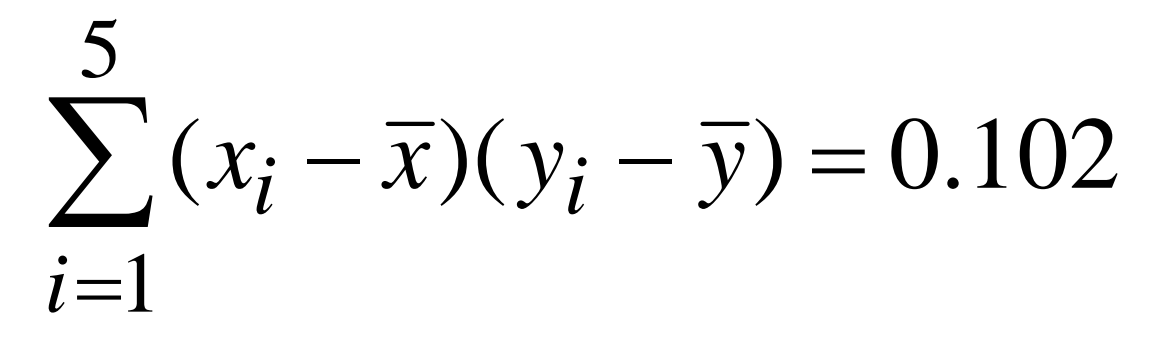

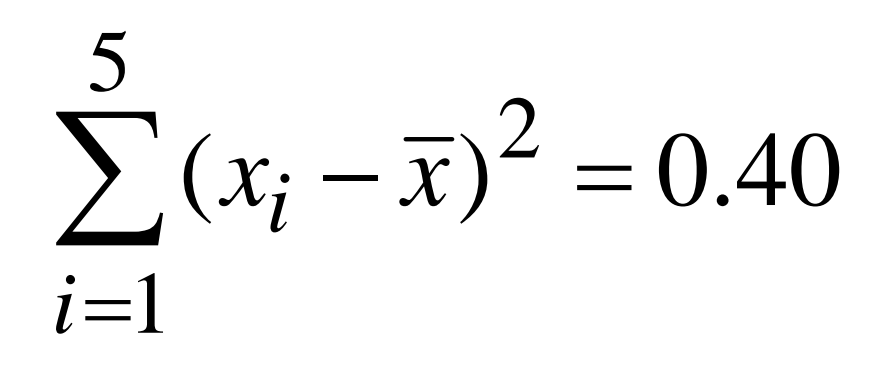

#### •回归系数 b

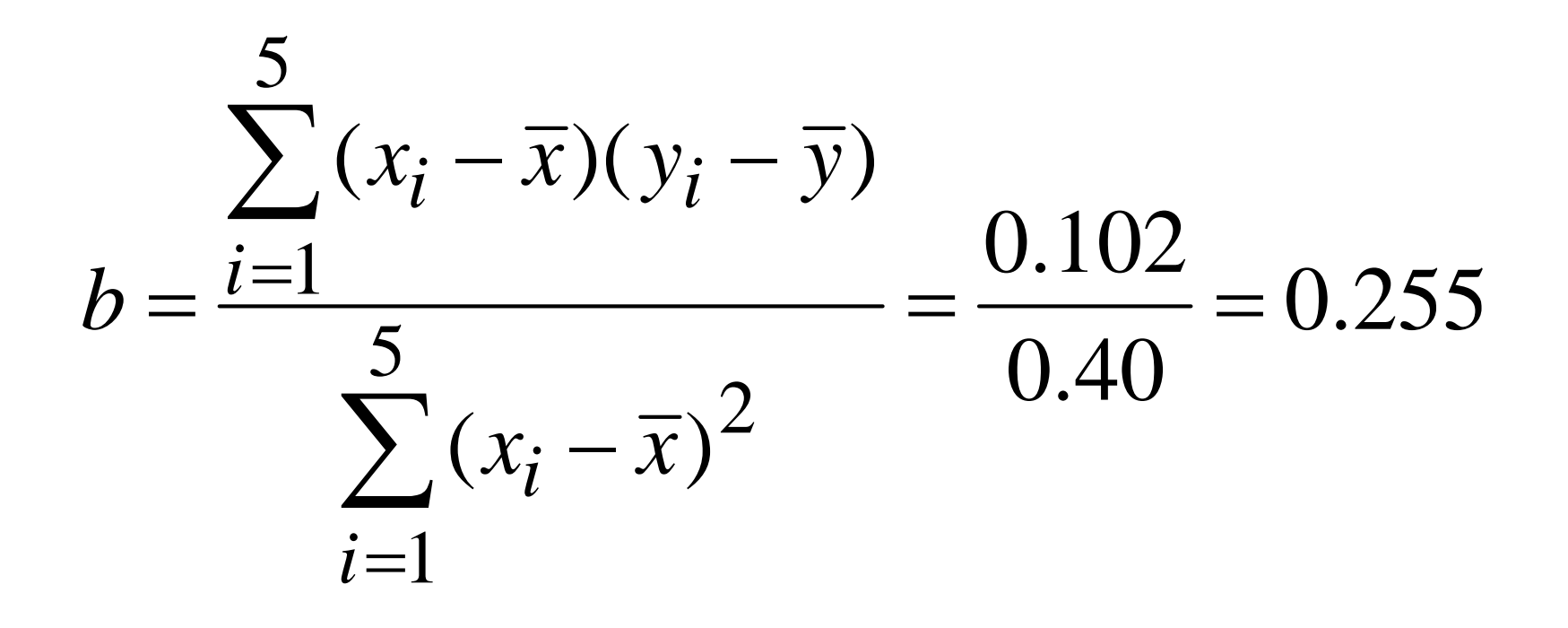

# • 回归系数 <sup>a</sup> *a* <sup>=</sup> *y* <sup>−</sup> *bx* <sup>=</sup> 0.178 <sup>−</sup> 0.255×0.40 <sup>=</sup> 0.025 一元线性回归方程为  $y = 0.025 + 0.255 x$ 将未知液的吸光度 **y=0.205**代入回归方程 (2)未知液中含**Fe**量 <sup>x</sup>  $0.205 = 0.025 + 0.255 x$ *x* <sup>=</sup> 0.71*mg* 得

#### (3)计算相关系数 <sup>r</sup>  $\frac{1000000000000000000}{0.0259} = 1.002$ 0.40 $= 0.255 \cdot$   $\frac{\cdot \cdot \cdot \cdot}{\cdot \cdot \cdot \cdot} =$  $(y_i - \overline{y})$  $(x_i - \overline{x})$ 5  $\mathbf{1}$ 2 5  $\cdot 1$ 2 −−= ∑ ∑ = = *i i i i*  $y_i - y$  $x_i - x$  $r = b$

第7章要点

- 1、理解平均值的置信区间的概念及计算。
- 2、了解显著性检验的方法,会运用各种检验 法进行显著性差异的检验。
- 3、掌握异常值的取舍方法并应用。
- 4、了解误差的传递,会计算极值误差和极值 相对误差。
- 5、掌握回归分析法。
- 6、掌握消除系统误差和减小随机误差的方 法。

第7章作业

### P269 No.8, No14

### P270 No.19, N0. 20, No.21

P271 No.28